# Relational Operators and the If Statement

9/22/08

CS150 Introduction to Computer Science 1

#### Conditionals

- So far, we can Input, Output and Calculate
- How can we explore relationships between data?
- How can our program only do things sometimes?

9/22/08

CS150 Introduction to Computer Science 1

## Decisions!

- Relational Expressions allow our program to make a decision
  - o based on the data in the program
- What are some decisions we might want out program to make?

9/22/08

CS150 Introduction to Computer Science 1

| - |   |
|---|---|
|   |   |
|   |   |
|   |   |
|   |   |
|   |   |
|   | · |
|   |   |
|   |   |
|   |   |
|   |   |
|   |   |
|   |   |
|   |   |
|   |   |
|   |   |
|   |   |
|   |   |
|   |   |
|   |   |
|   |   |
|   |   |
|   |   |
|   |   |
|   |   |
|   |   |
|   |   |
|   |   |
|   |   |
|   |   |
|   |   |
|   |   |
|   |   |
|   |   |
|   |   |
|   |   |
|   |   |
|   |   |
|   |   |
|   |   |
|   |   |
|   |   |
|   |   |
|   |   |
|   |   |
|   |   |
|   |   |
|   |   |
|   |   |
|   |   |
|   |   |
|   |   |
|   |   |
|   |   |
|   |   |
|   |   |
|   |   |
|   |   |
|   |   |
|   |   |
|   |   |
|   |   |
|   |   |
|   |   |
|   |   |
|   |   |
|   |   |
|   |   |
|   |   |
|   |   |
|   |   |
|   |   |
|   |   |
|   |   |
|   |   |
|   |   |
|   |   |
|   |   |
|   |   |
|   |   |
|   |   |
|   |   |
|   |   |
|   |   |
|   |   |
|   |   |
|   |   |

# **Relational Expression**

- An expression is a statement that \_\_\_
- Relational expression: an expression that uses a Relational Operator
  - o its value is a Boolean value (True or False)

```
int x=9, y=42;
```

x > y

y == x // y = x; is the assignment operator

 $x \le (x * y + 99)$ 

9/22/08

CS150 Introduction to Computer Science 1

## **Relational Operators**

| Operator | Meaning                  |
|----------|--------------------------|
| >        | Greater than             |
| <        | Less than                |
| >=       | Greater than or equal to |
| <=       | Less than or equal to    |
| ==       | Equal to                 |
| !=       | Not equal to             |

- o All are binary operators
- Left to right associativity

9/22/08

CS150 Introduction to Computer Science 1

# Precedence (page 1101)

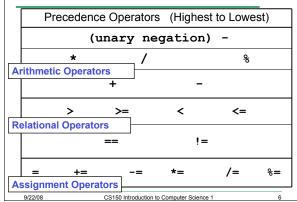

#### Practice

 What is the value of the following Relational Expressions?

```
int x = 99, y = 42;
x > y
y <= x
y != x
Relational Operators work
on Integers, Floating point
numbers, and Characters.

y == y + 1
y == x - 45

9/22/08
CS150 Introduction to Computer Science 1 7</pre>
```

#### The if Statement

- We execute each statement in our program in order.
- What if we only want to execute a statement sometimes?
- The if Statement!

9/22/08

CS150 Introduction to Computer Science 1

## Practice: What is the output?

```
int x=5, y=10;

if ( x < y )
{
  cout << x << " < " << y;
  cout << " is true" << endl;
}</pre>
```

9/22/0

CS150 Introduction to Computer Science 1

#### Practice

- For the problem below:
  - o what data will you need?
  - o what will you need to do conditionally?
    - what data will you use in your decision?
- Calculate the average grade for all three exams in a course. Print a message showing the letter grade the student received and a message stating if the student passed the course.

9/22/08

CS150 Introduction to Computer Science 1

# Boolean value (True or False)

 How does the computer represent True and False?

9/22/08

CS150 Introduction to Computer Science 1

#### Practice

```
bool value;
int x=5, y=10;
value = x > y; // value = ??
value = x == y; // value = ??
value = x == y - 5; // value = ??
// what does this output look like?
cout << "Value is: " << value;</pre>
```

9/22/08

CS150 Introduction to Computer Science 1

---

#### Practice

 What C++ statement would we write make the following determinations?

```
bool value;
int yourAge = 22, currentYear = 2008;
```

- Are you old enough to vote?
- · Where you born before 1980?
- Is you age evenly divisible by 7?

9/22/08

CS150 Introduction to Computer Science 1

13

#### Coding Standards

```
If you only have ONE
  if( expression )
                               statement in the body
                               of the if, the { } are
                               optional in C++.
     statement 1;
                              For this class, the { }
                               must ALWAYS be used.
                               Not using { } will result
  👀 ( expression )
                               In a loss of style points.
      statement 1;
                               The {} must also be on
                               their own line.
                               Why?
9/22/08
                CS150 Introduction to Computer Science 1
```

#### More on Truth

 Expressions that evaluate to non-zero are considered true

```
int x=5, y=0;
if ( x + y)
{ // This will be executed
  cout << "x+y is True" << endl;
}
if ( y )
{ // This will NOT be executed
  cout << "y is True" << endl;
}</pre>
```

9/22/08

CS150 Introduction to Computer Science 1

45

| - |  |  |
|---|--|--|
|   |  |  |
|   |  |  |
|   |  |  |
|   |  |  |
|   |  |  |